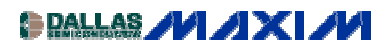

[ANALOG FILTER CIRCUITS](http://www.maxim-ic.com/appnotes10.cfm/ac_pk/4/ln/en) [SIGNAL GENERATION CIRCUITS](http://www.maxim-ic.com/appnotes10.cfm/ac_pk/22/ln/en) Application Note 2081: May 29, 2003

## **Digitally Controlled Sine-Wave Generator**

The circuit of Figure 1 produces an accurate variable-frequency sine wave for use as a general-purpose reference signal. It includes an 8th-order elliptic, switched-capacitor lowpass filter (IC3) that is clocked with a 100kHz square wave generated by microcontroller IC2. (Any other convenient squarewave source is also acceptable.) The microcontroller is clocked by a 10MHz oscillator module. A voltage supervisor (IC1) ensures correct operation in the event of a power failure. IC3 sets the filter's cutoff frequency at 1/100 the clock frequency.

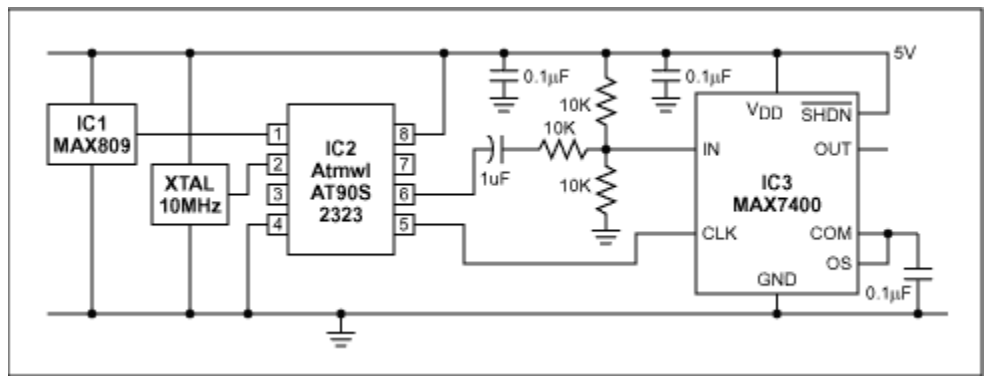

*Figure 1. By removing harmonics from a square wave, this circuit generates an accurate and adjustable sine-wave output.*

The 8th-order elliptic filter's sharp rolloff sharply reduces the harmonic amplitudes in a 1kHz square-wave input, thereby producing a near-perfect 1kHz sine wave at its output. Using divider-chain logic or a processor, you can then create a digitally adjustable sine-wave source by adjusting the clock and input frequencies while maintaining a ratio of 100:1 between them. For the microcontroller shown, software to implement this idea is [available for download.](http://www.maxim-ic.com/images/appnotes/2081/Sw_cap.asm) (.asm, 4K)

To prevent clipping at the positive and negative peaks, attenuate the input signal and superimpose it on a dc level of Vcc/2. The result (for a 5V input) is a 2.25V peak-to-peak output.

A similar version of this article appeared in the May 15, 2003 issue of *EDN* magazine.

**MORE INFORMATION** MAX7400: [QuickView](http://www.maxim-ic.com/quick_view2.cfm/qv_pk/1899/ln/en) -- [Full \(PDF\) Data Sheet \(200k\)](http://pdfserv.maxim-ic.com/arpdf/MAX7400-MAX7407.pdf) -- [Free Sample](http://www.maxim-ic.com/samplescart.cfm?Action=Add&PartNo=MAX7400&ln=en) MAX809: OuickView -- [Full \(PDF\) Data Sheet \(176k\)](http://pdfserv.maxim-ic.com/arpdf/MAX803L-MAX810Z.pdf) -- [Free Sample](http://www.maxim-ic.com/samplescart.cfm?Action=Add&PartNo=MAX809&ln=en)

[www.maxim-ic.com/an2081](http://www.maxim-ic.com/appnotes.cfm/appnote_number/2081/ln/en)